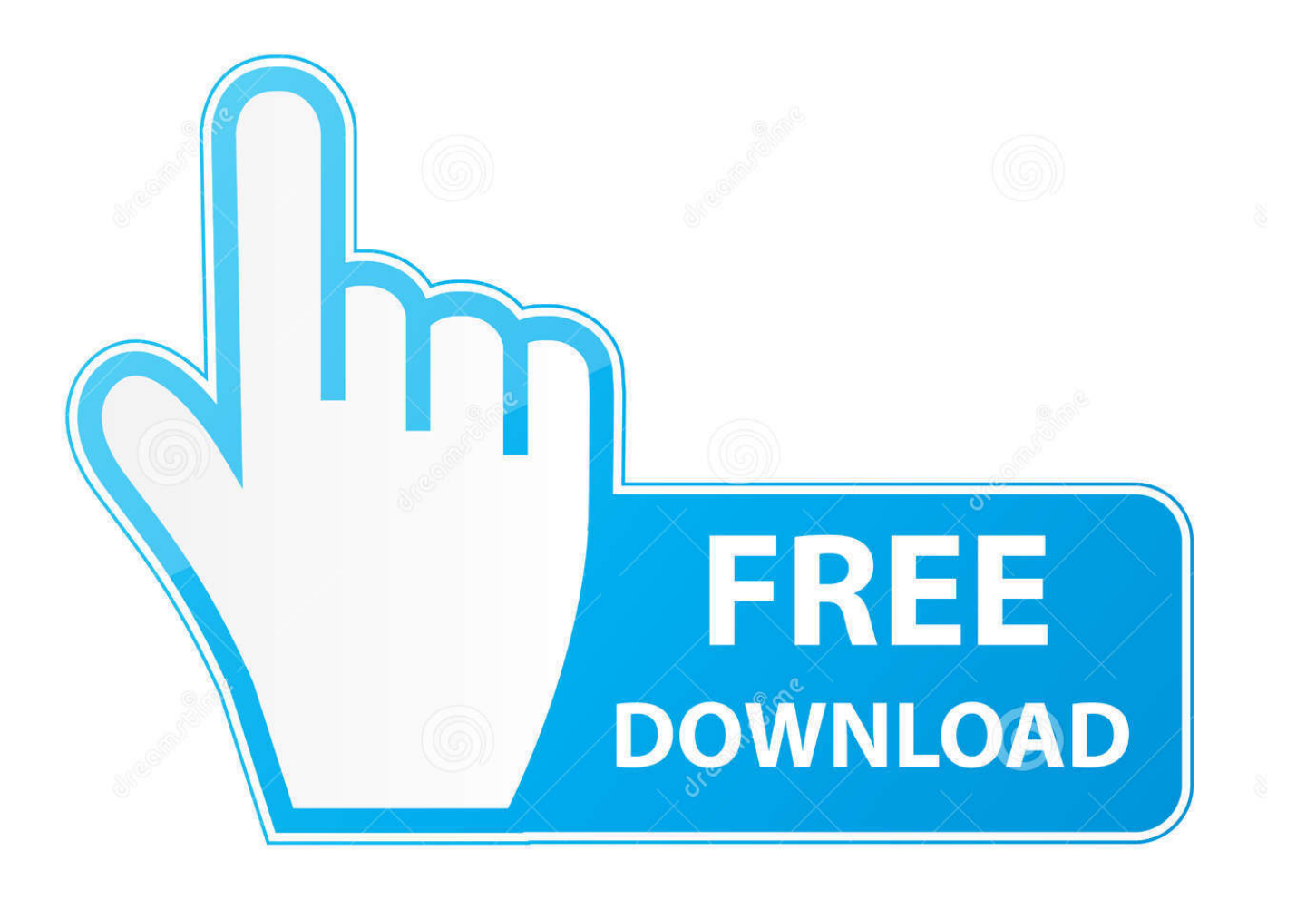

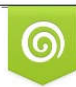

Download from Dreamstime.com previewing purposes only D 35103813 C Yulia Gapeenko | Dreamstime.com

É

[Install Deb Package On Arch Linux](https://tlniurl.com/1uhi0y)

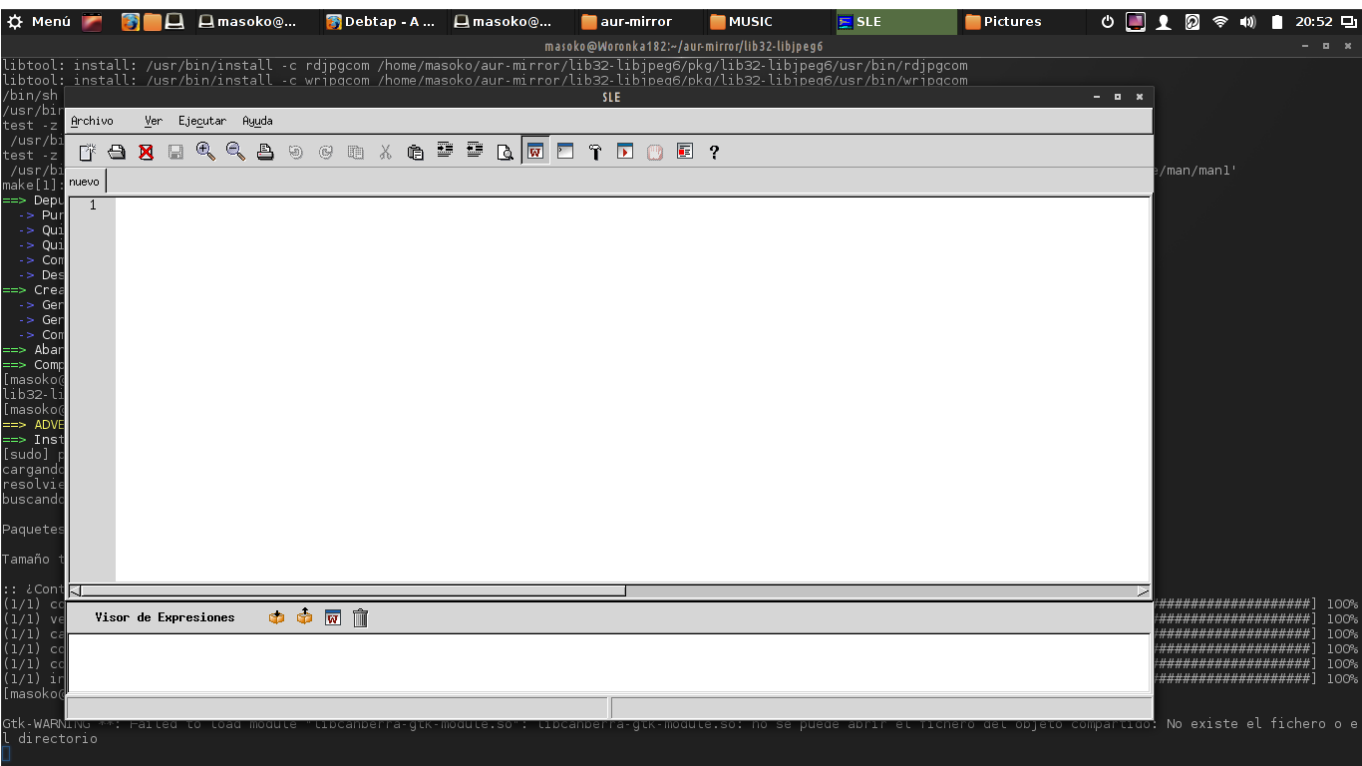

[Install Deb Package On Arch Linux](https://tlniurl.com/1uhi0y)

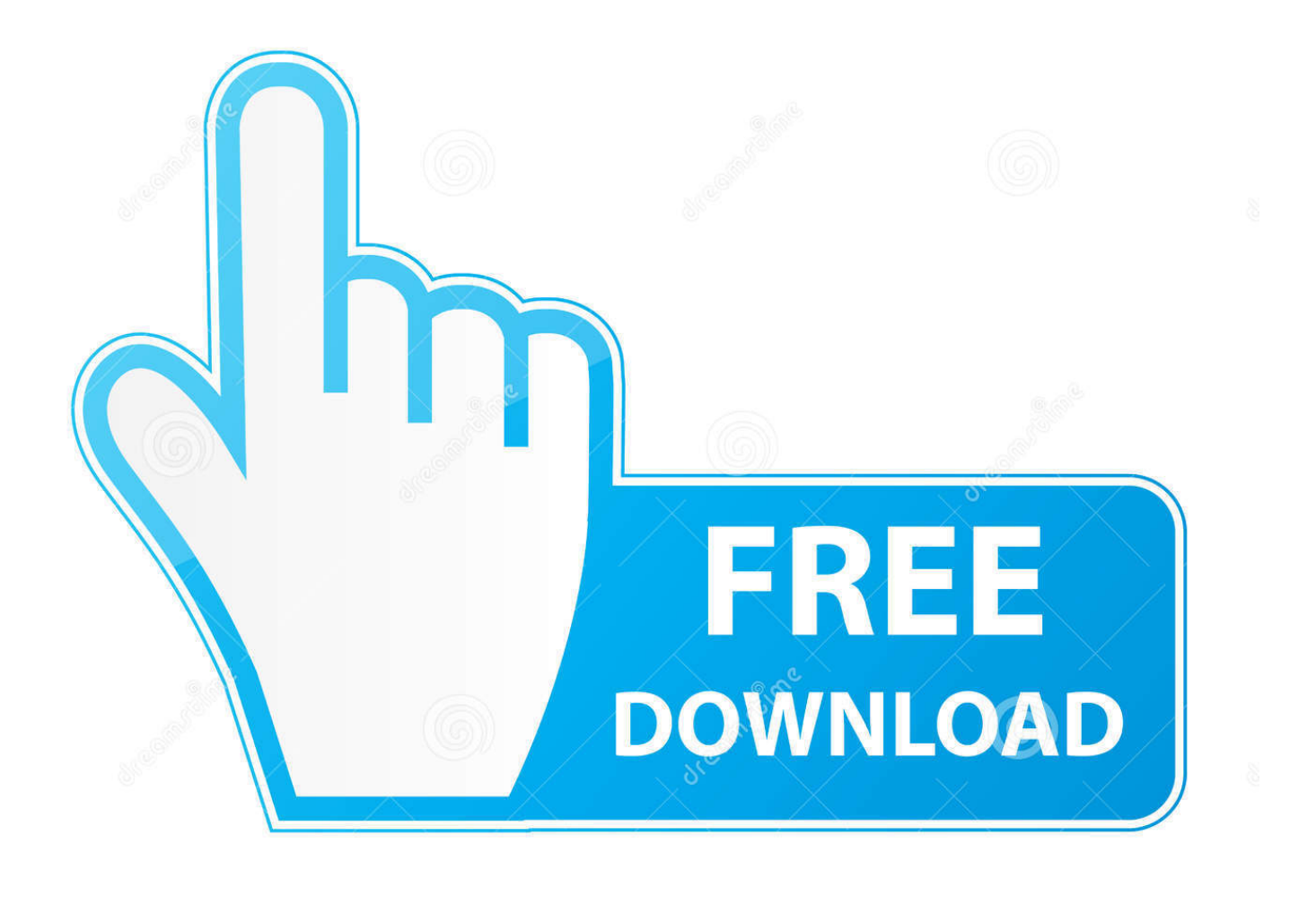

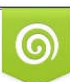

Download from Dreamstime.com or previewing purposes only D 35103813 O Yulia Gapeenko | Dreamstime.com

P

These modifications can have a significant impact on user experience • Quality control: Operating-system developers use the packaging process to test and ensure that the software is stable and free of bugs that might affect product quality and that the software doesn't cause the system to become unstable.. If packages for the application or software that you need to install aren't available, we recommend that you find packages for your operating system, when available, before installing from source code.

- 1. install package arch linux
- 2. manually install package arch linux
- 3. arch linux install older version of package

While some distributions share formats, compatibility issues between similarly formatted packages for different operating systems can occur.. In general, we recommend that you install the versions of software available in your distribution's repository and packaged for your operating system.

## **install package arch linux**

install package arch linux, install package arch linux aur, manually install package arch linux, arch linux install deb package, arch linux install older version of package, arch linux install rpm package, arch linux install specific package version, arch linux install git package, install arch linux package on ubuntu, arch linux install package from tar.gz, install deb package arch linux, install rpm package arch linux, install git package arch linux, install local package arch linux, list installed packages arch linux [Казино Елена Онлайн Играть Бесплатно Без Регистрации](https://xenodochial-newton-8eb097.netlify.app/------)

Without package management, users must ensure that all of the required dependencies for a piece of software are installed and up-to-date, compile the software from the source code (which takes time and introduces compiler-based variations from system to system), and manage configuration for each piece of software.. d/ directories; by using packages, distributions are able to enforce a single standard. [Outlook Calendar Mac Calendar App Not Updating](https://unruffled-engelbart-c72a87.netlify.app/Outlook-Calendar-Mac-Calendar-App-Not-Updating.pdf)

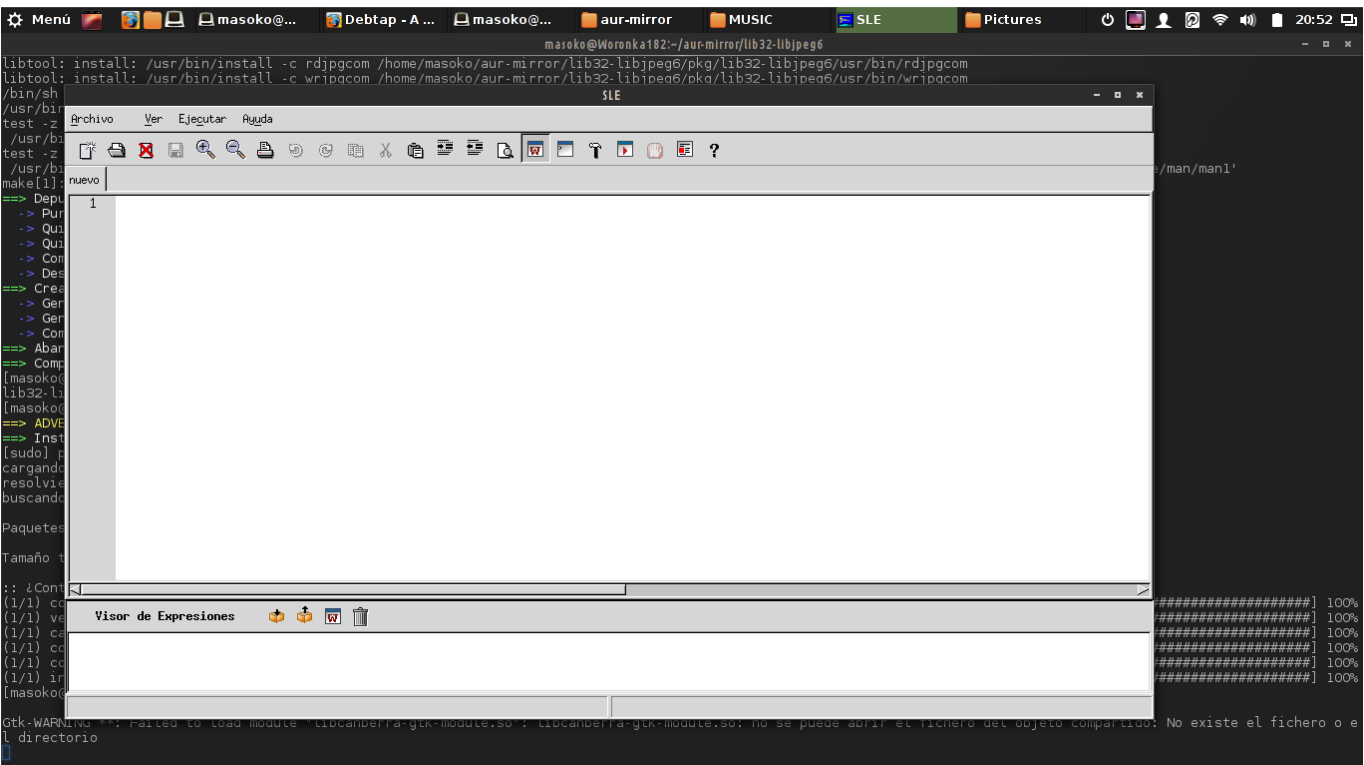

[Zinba Episode 30](https://launchpad.net/~apbotoli/%2Bpoll/zinba-episode-30)

# **manually install package arch linux**

### [Apogee Quartet For Ipad Mac](https://raibyrandgut.storeinfo.jp/posts/15734742)

 • Additional system-related configuration and functionality: Occasionally, operating system developers will develop patches and helper scripts for their software which get distributed within the packages.. • Dependency resolution: Packages contain metadata which provides information about what other files are required by each respective package.. • Common installation and configuration locations: Linux distribution developers often have conventions for how applications are configured and the layout of files in the /etc/ and /etc/init.. • A standard binary package format: Packages are uniformly prepared across the system to make installation easier.. Contribute on GitHub|| Many tutorials reference "package managers" and "package management tools. [Quartz Composer Download Mac Free](https://mysterious-everglades-43539.herokuapp.com/Quartz-Composer-Download-Mac-Free.pdf)

### **arch linux install older version of package**

### [Winrar V3.9 Crack Rhode Island](https://launchpad.net/~conniemagi/%2Bpoll/winrar-v39-crack-rhode-island)

This allows applications and their dependencies to be installed with one command, and for programs to rely on common, shared libraries, reducing bulk and allowing the operating system to manage updates to the packages.. When you download from a package manager, the software can be authenticated and will remain in the repository even if the original source becomes unreliable.. Furthermore, package management tools keep track of updates and upgrades so that the user doesn't have to hunt down information about bug and security fixes.. The features that most package management applications provide are: • Package downloading: Operating-system projects provide package repositories which allow users to download their packages from a single, trusted provider.. Package management systems attempt to solve these problems and are the tools through which developers attempt to increase the overall quality and coherence of a Linux-based operating system.. Without package management, application files are located in the standard locations for the system to which the developers are accustomed, regardless of which system they're using.. Package Management Concepts Contemporary distributions of Linux-based operating systems install software in pre-compiled packages, which are archives that contain binaries of software, configuration files, and information about dependencies.. The subjective judgments and community standards that guide packaging and package management also guide the "feel" and "stability" of a given system.. " If you are new to the Linux world and don't understand the purpose of these technologies, or if you are familiar with one package management tool but want to learn how to use another, this guide will provide an introduction to the major package management tools. 0041d406d9 [Download Soul Calibur 3](https://sad-snyder-883615.netlify.app/Download-Soul-Calibur-3-Arcade-Edition-Definition) [Arcade Edition Definition](https://sad-snyder-883615.netlify.app/Download-Soul-Calibur-3-Arcade-Edition-Definition)

#### 0041d406d9

[Bluetooth Serial Connection Matlab Torrent](https://unjajeenan.over-blog.com/2021/03/Bluetooth-Serial-Connection-Matlab-Torrent.html)